# **Jupiter - Błąd #1825 brak synchronizacji sekcji przy zmianie zasobu**

2017-09-06 13:03 - Łukasz Waśkiewicz

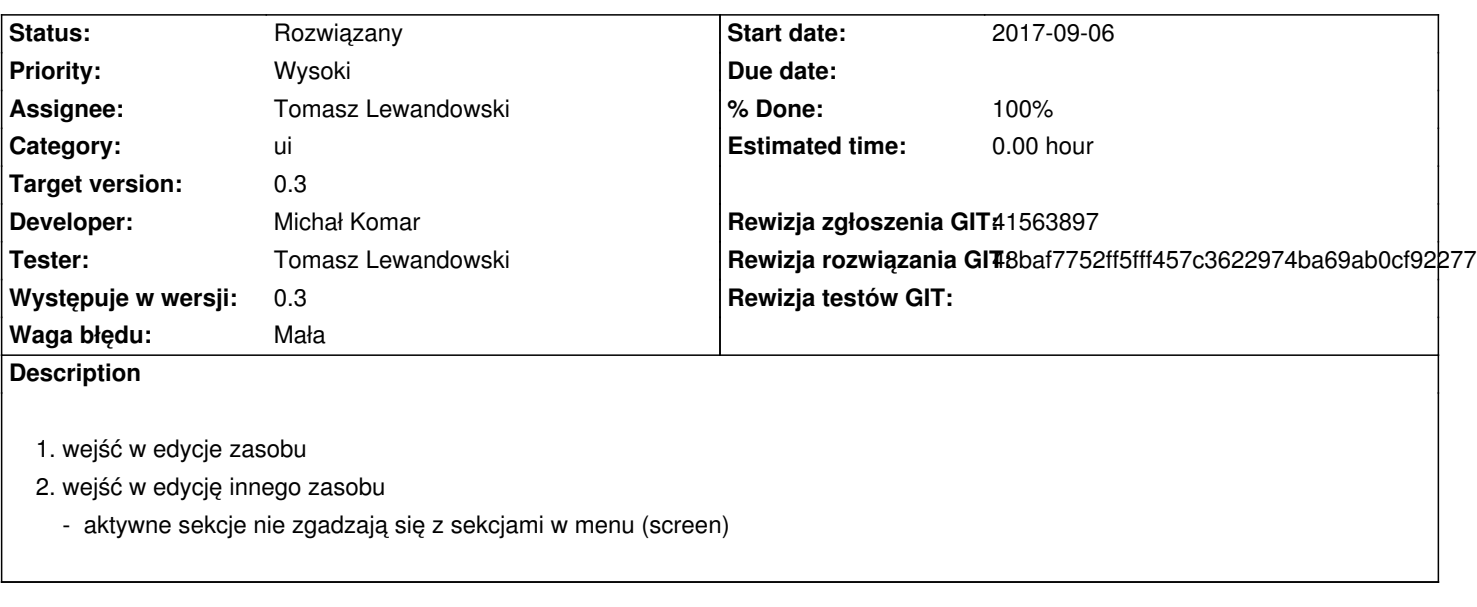

## **Associated revisions**

## **Revision 48baf775 - 2017-09-08 07:59 - Michał Komar**

refs #1825: Zmiana ngOnInint na onchanges załatwia sprawę

### **History**

#### **#1 - 2017-09-08 07:51 - Michał Komar**

- *Category set to ui*
- *Priority changed from Normalny to Wysoki*
- *Target version set to 0.3*

## **#2 - 2017-09-08 08:00 - Michał Komar**

- *Status changed from Nowy to Rozwiązany*
- *Assignee changed from Michał Komar to Tomasz Lewandowski*
- *% Done changed from 0 to 100*
- *Rewizja rozwiązania GIT set to 48baf7752ff5fff457c3622974ba69ab0cf92277*

Poprawione.

**Files**

sekcje.png 49.1 KB 2017-09-06 Łukasz Waśkiewicz